Załącznik nr 9a do Umowy Ramowej – wzór Zamówienia na uruchomienie, modyfikację i rezygnację z Usługi Połączenia sieci w trybie połączenia liniowego

## **WZÓR ZAMÓWIENIA**

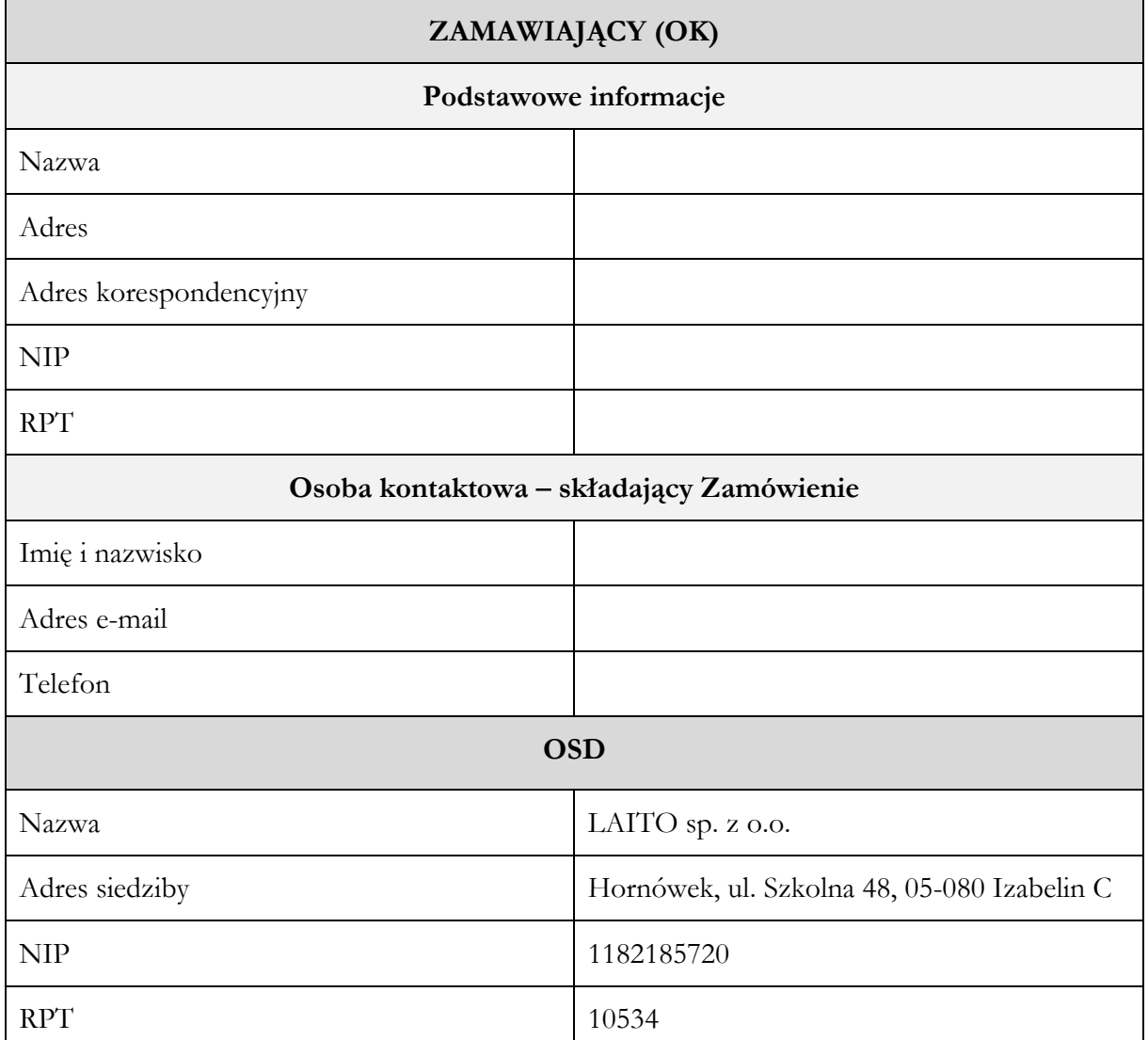

## **1. Czy Zamawiający zawarł wcześniej z OSD Umowę Ramową?**

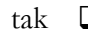

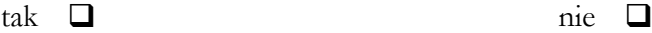

**2. Czy Zamawiający zawarł wcześniej z OSD Umowę szczegółową w zakresie Połączenia sieci w trybie połączenia liniowego?**

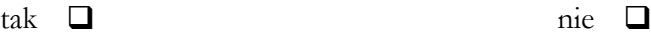

**3. Czego dotyczy Zamówienie?**

Uruchomienia Usługi Połączenia sieci w trybie połączenia liniowego ❑

Modyfikacji Usługi Połączenia sieci w trybie połączenia liniowego ❑

Rezygnacji z Usługi Połączenia sieci w trybie połączenia liniowego ❑

Załącznik nr 9a do Umowy Ramowej – wzór Zamówienia na uruchomienie, modyfikację i rezygnację z Usługi Połączenia sieci w trybie połączenia liniowego

## **4. Jeśli Zamówienie dotyczy modyfikacji Usługi Połączenia sieci w trybie połączenia liniowego, to o jaki rodzaj czynności chodzi?**

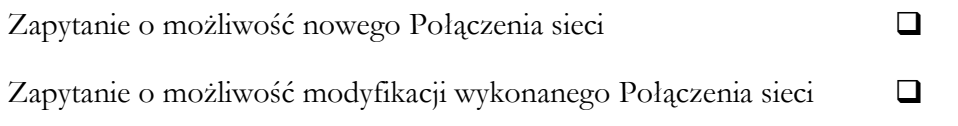

Zapytanie o możliwość rezygnacji z wykonanego Połączenia sieci ❑

 $\blacksquare$ 

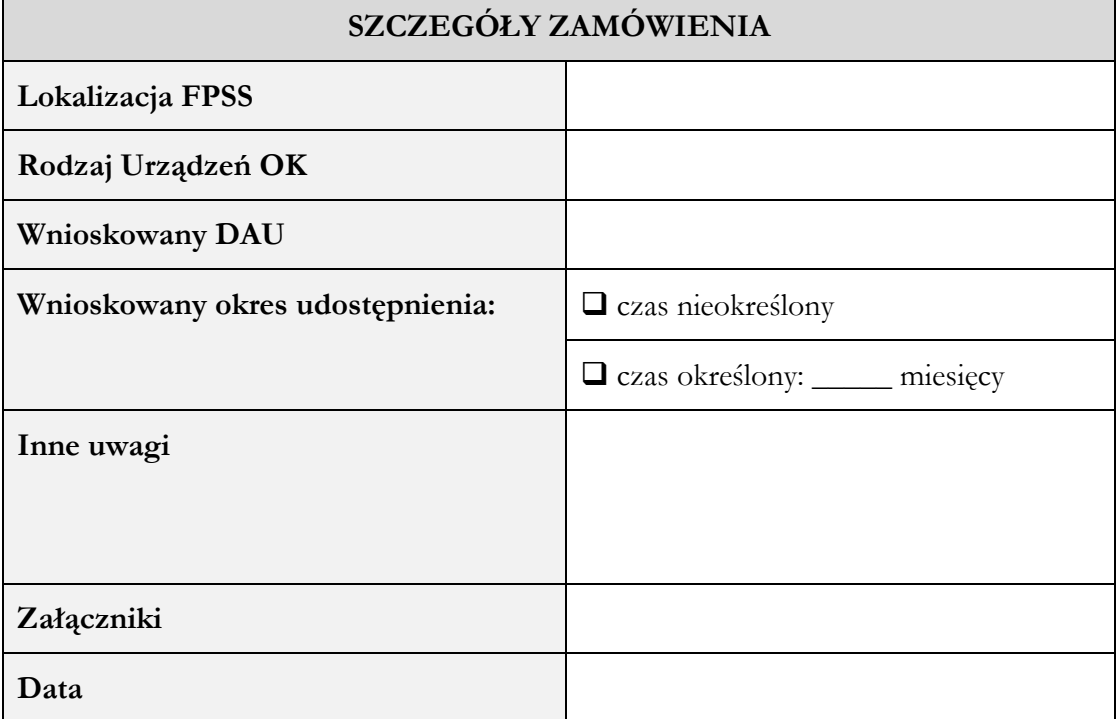